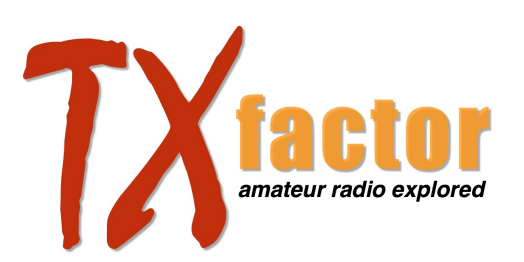

## **Linear Satellite Working**

Here are some useful links to help you find all the information to you need to get on air through the linear satellites.

Orbitron is a great piece of satellite tracking software, but there are several others too. Download Orbitron at [stoff.pl](http://www.stoff.pl/)

Or google Satellite Tracking Software to see all the various options.

Amsat North America is at [amsat.org](http://www.amsat-uk.org/)

Amsat UK is at [amsat-uk.org](http://www.amsat-uk.org/)

Check the RSGB bookshop for the latest books that will help you on your way including the brand new Amsats and Hamsats by Andrew Barron ZL3DW [rsgbshop.org](http://www.rsgbshop.org/acatalog/Online_Catalogue_What_s_New_26.html)

### Shark RF OpenSPOT

To find out more about the Shark RF OpenSPOT, read or download the manual or get the latest firmware update go to [sharkrf.com](http://www.sharkrf.com/)

### **DMR and Codeplugs**

In the feature Bob showed you the settings to put in to each channel of your code plug for the reflectors you want to use via your openSPOT. Note that for the Timeslot setting you can select either 1 or 2 as the OpenSPOT is not fussy on that score and the Colour Code setting is set to the default OpenSPOT setting of 1.

To find out more about the exciting and sometimes confusing world of DMR a good first introduction is at [dmrfordummies.com](http://www.dmrfordummies.com/)

### **Icom IC-7610**

Download a pdf of the product leaflet with full specs here [icomuk.co.uk](https://www.icomuk.co.uk/files/icom/PDF/productLeaflet/IC-7610_A4_EU.pdf)

Or download the manual here [icomuk.co.uk](https://www.icomuk.co.uk/files/icom/PDF/productManual/IC-7610_ENG_Basic_1.pdf)

# **Thank you for watching TX Factor!**

*Please note that all URL links included in these notes are, to the best of our knowledge, correct and have been tested, although from time to time some may appear not to be working at the time of reading this. Sorry for the inconvenience, however, these things do happen, and a search on Google or similar should provide you with more up-to-date links.*

[www.txfactor.co.uk](http://www.txfactor.co.uk) [info@txfactor.co.uk](mailto:info@txfactor.co.uk)